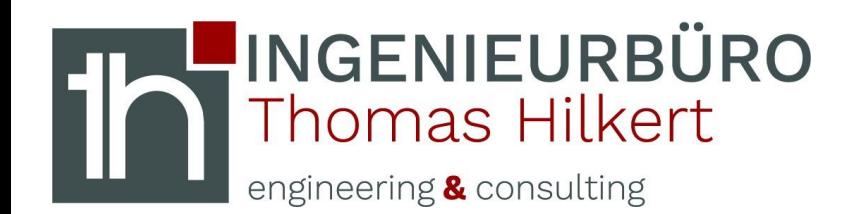

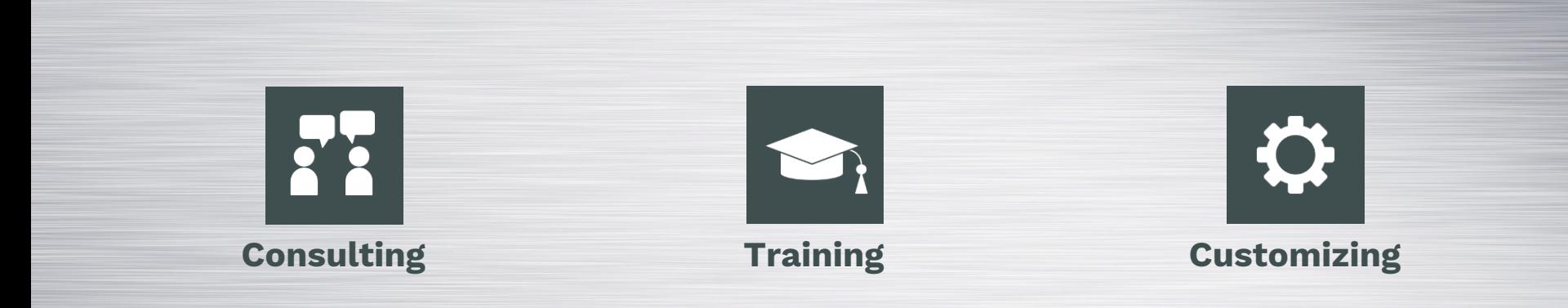

# **ANT übernehmen**

Obrigheim, 28.04.2020

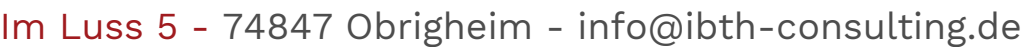

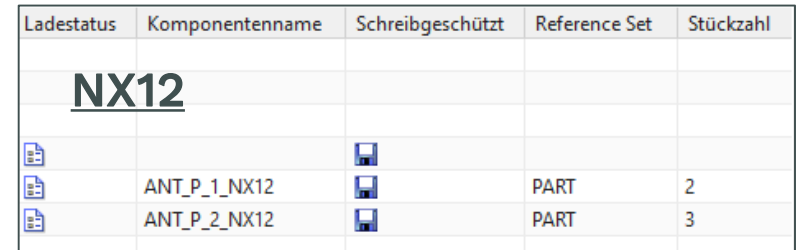

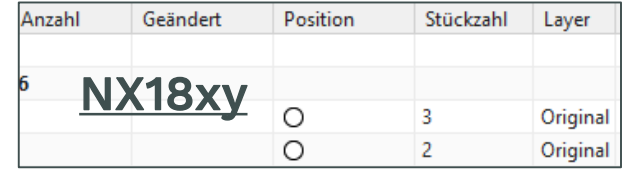

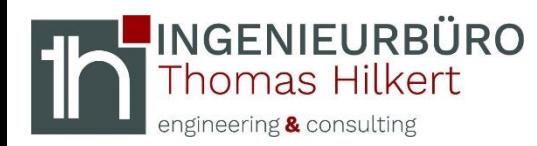

**regedit aufrufen**

#### *Windows* "Start"  $\rightarrow$  regedit  $\rightarrow$  Computer\HKEY\_CURRENT\_USER\Software\Unigraphics *Solutions\NX\12.0\General\ANT\Columns*

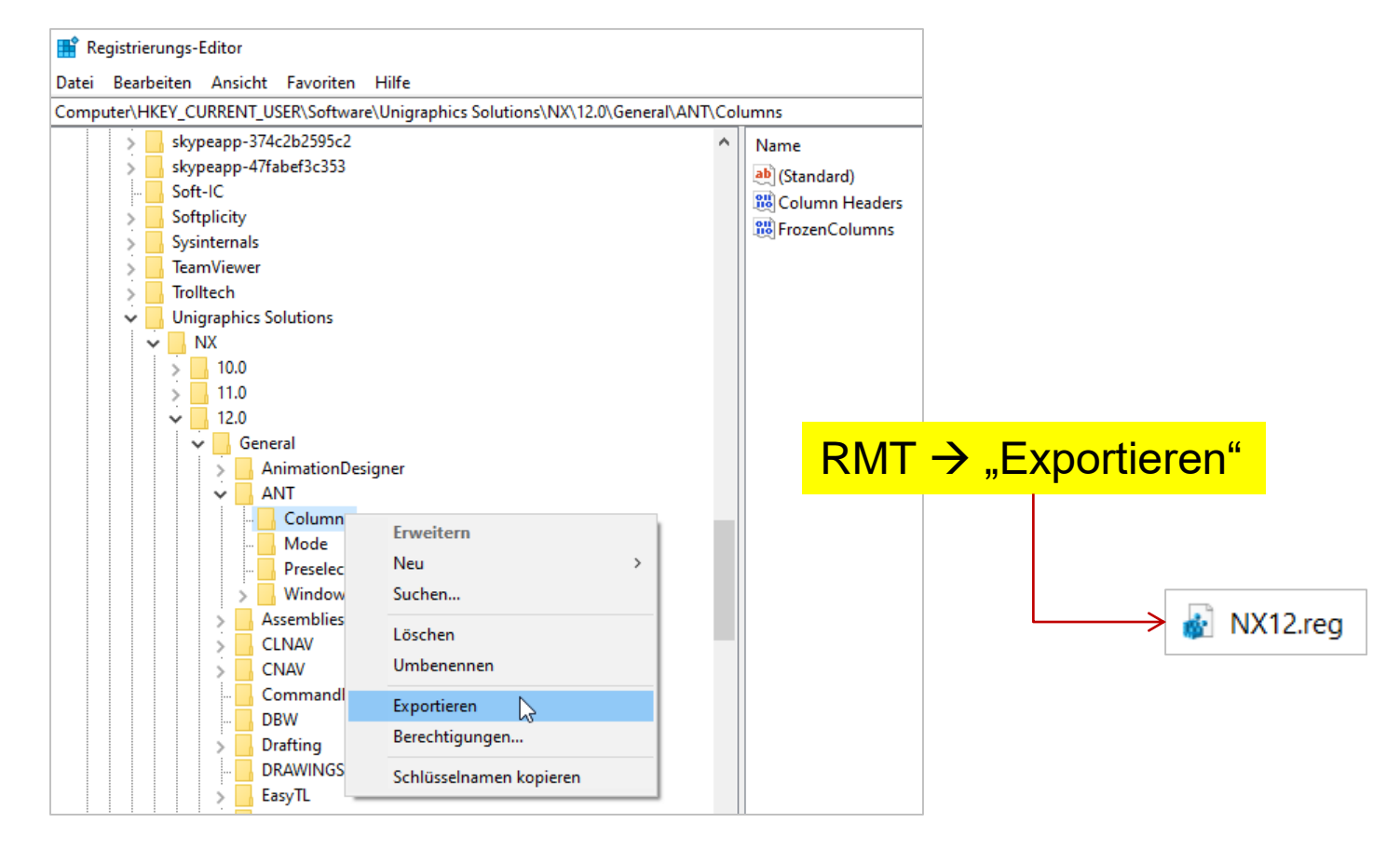

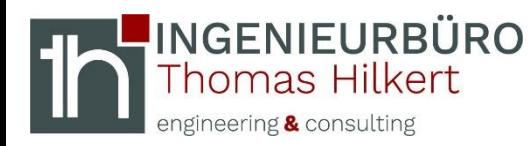

**Hex - Information**

#### *Mit Notepad++ öffnen → Block kopieren (ab "hex:")* …

Windows Registry Editor Version 5.00

"FrozenColumns"=dword:00000001

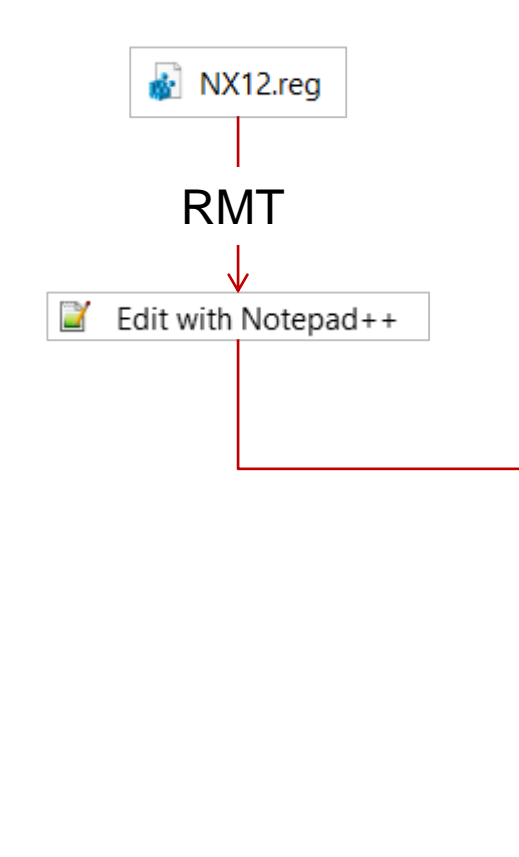

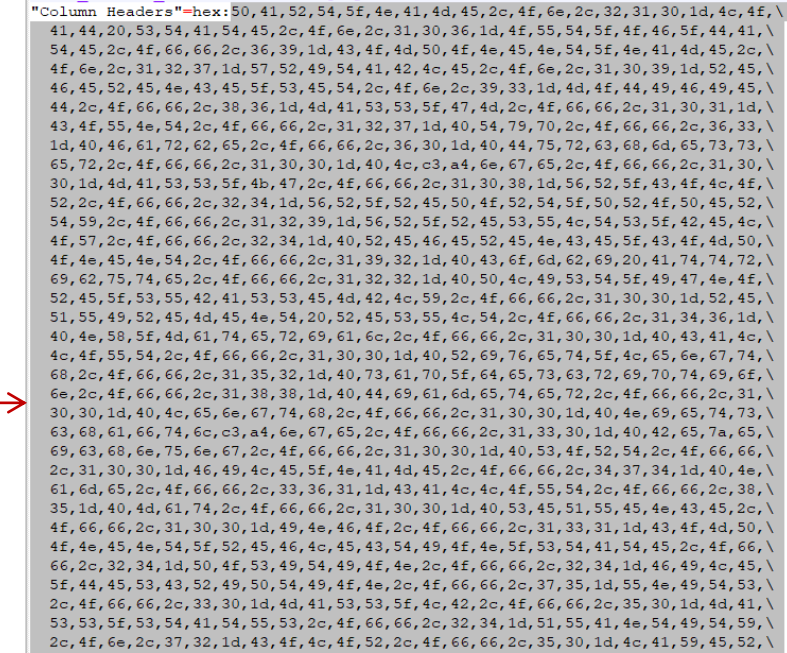

2c, 4f, 66, 66, 2c, 35, 30, 1d, 53, 48, 41, 50, 45, 2c, 4f, 66, 66, 2c, 32, 34, 1d, 43, 4f, 4e, 46, 49, 47, 2c, 4f, 66, 66, 2c, 35, 30, 1d, 50, 4f, 53, 49, 54, 49, 4f, 4e, 5f, 43, 4f, 4e, 54, 52, 4f, \ 4c, 2c, 4f, 66, 66, 2c, 31, 30, 30, 1d, 53, 55, 50, 50, 52, 45, 53, 53, 49, 4f, 4e, 5f, 43, 4f, 4e, \ 54, 52, 4f, 4c, 2c, 4f, 66, 66, 2c, 31, 30, 30, 1d, 46, 49, 4c, 54, 45, 52, 45, 44, 5f, 4e, 4f, 44, 45, 2c, 4f, 66, 66, 2c, 32, 34, 1d, 4d, 55, 4c, 54, 49, 5f, 43, 41, 44, 2c, 4f, 66, 66, 2c, 32, 34, \ 1d, 50, 52, 4f, 44, 55, 43, 54, 20, 49, 4e, 54, 45, 52, 46, 41, 43, 45, 53, 2c, 4f, 66, 66, 2c, 32, \ 34, 1d, 41, 4c, 45, 52, 54, 53, 2c, 4f, 66, 66, 2c, 31, 30, 30, 1d, 43, 48, 45, 43, 4b, 4d, 41, 54, \ 45, 20, 52, 45, 53, 55, 4c, 54, 2c, 4f, 66, 66, 2c, 32, 34, 1d, 52, 45, 50, 52, 45, 53, 45, 4e, 54, \ 41, 54, 49, 4f, 4e, 2c, 4f, 66, 66, 2c, 31, 35, 30, 1d, 44, 52, 41, 57, 49, 4e, 47, 53, 5f, 53, 45, \ 43, 4f, 4e, 44, 41, 52, 59, 5f, 43, 4f, 4d, 50, 4f, 4e, 45, 4e, 54, 2c, 4f, 66, 66, 2c, 32, 34, 00

[HKEY CURRENT USER\Software\Unigraphics Solutions\NX\12.0\General\ANT\Columns]

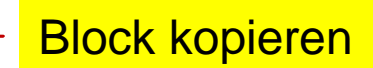

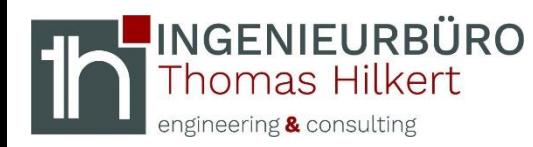

### **In ASCII konvertieren**

*Online "hex to text converter" verwenden kopierte Einträge in ASCII konvertieren Ergebnis kopieren …*

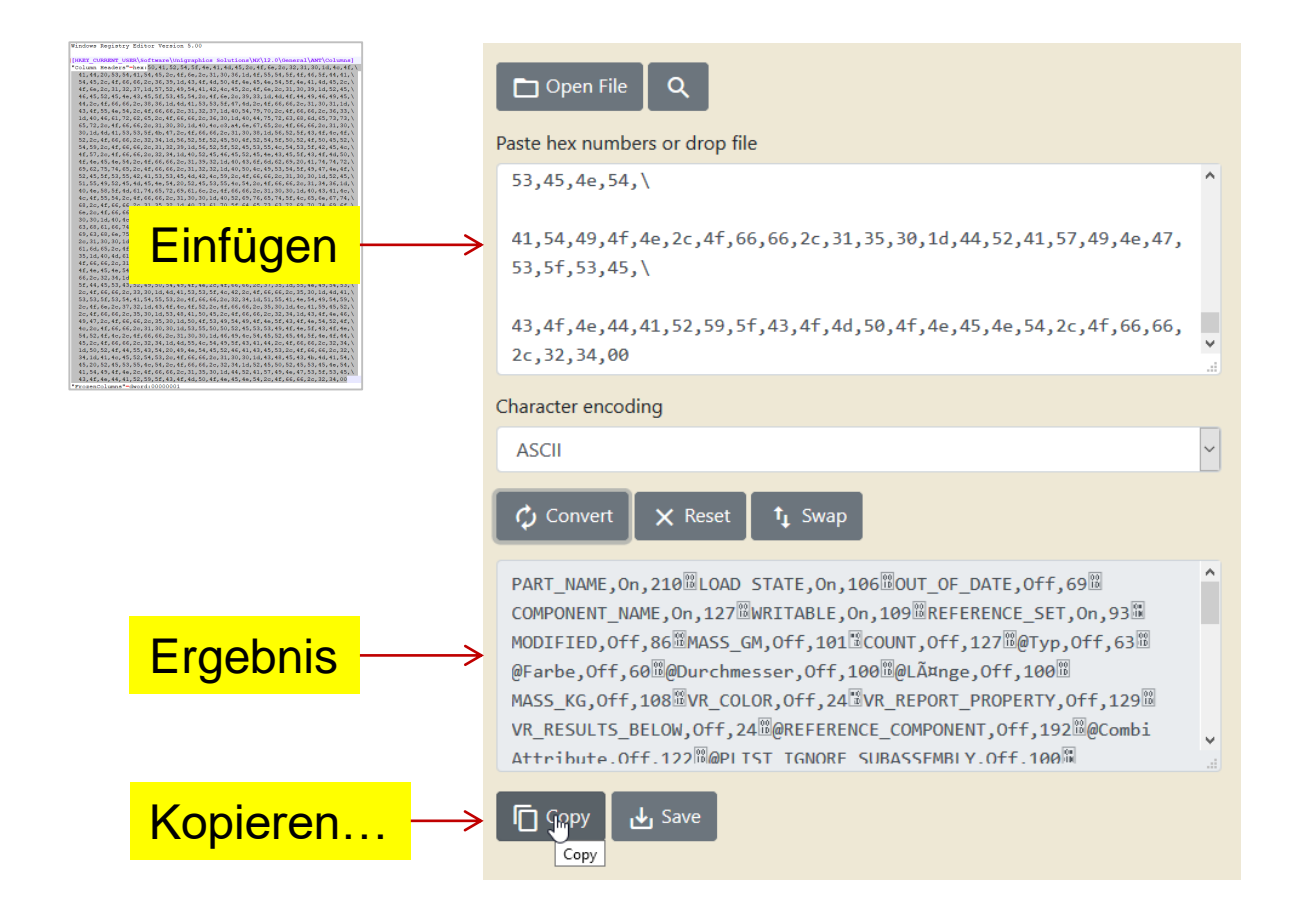

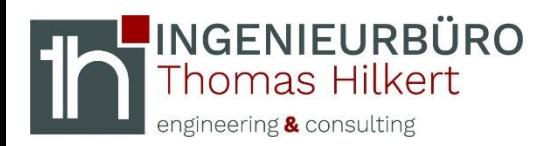

### **UserPreferences.txt**

#### *C*:\Users\hilkert\AppData\Local\Siemens\NX1847\UserPreferences.txt  $\rightarrow$  mit Notepad++ *öffnen Eintrag einfügen…*

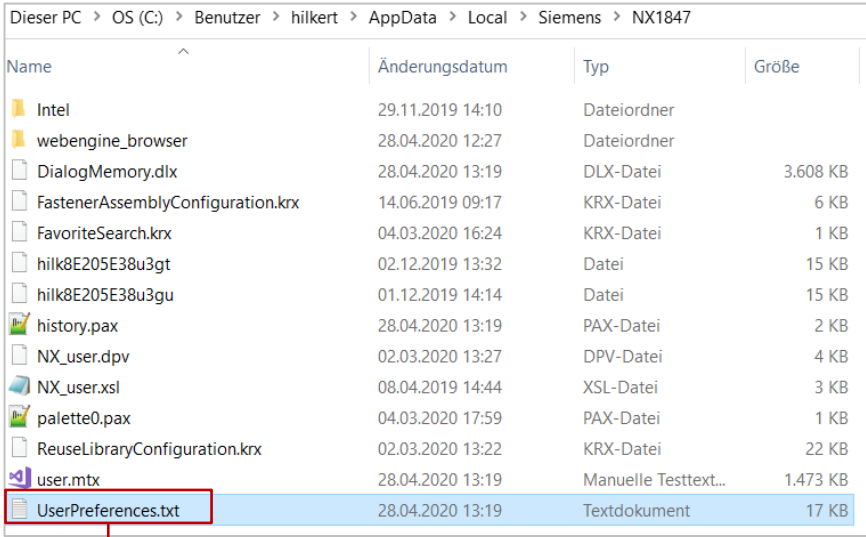

PART\_NAME, On, 210 LOAD STATE, On, 106 00T\_OF\_DATE, Off, 69 COMPONENT\_NAME, On, 127MWRITABLE, On, 109MREFERENCE\_SET, On, 93M MODIFIED, Off, 86 MASS\_GM, Off, 101 MCOUNT, Off, 127 M@Typ, Off, 63 MM @Farbe,Off,60 @@Durchmesser,Off,100 @@LA¤nge,Off,100 @

### "Column Headers"=" **…**

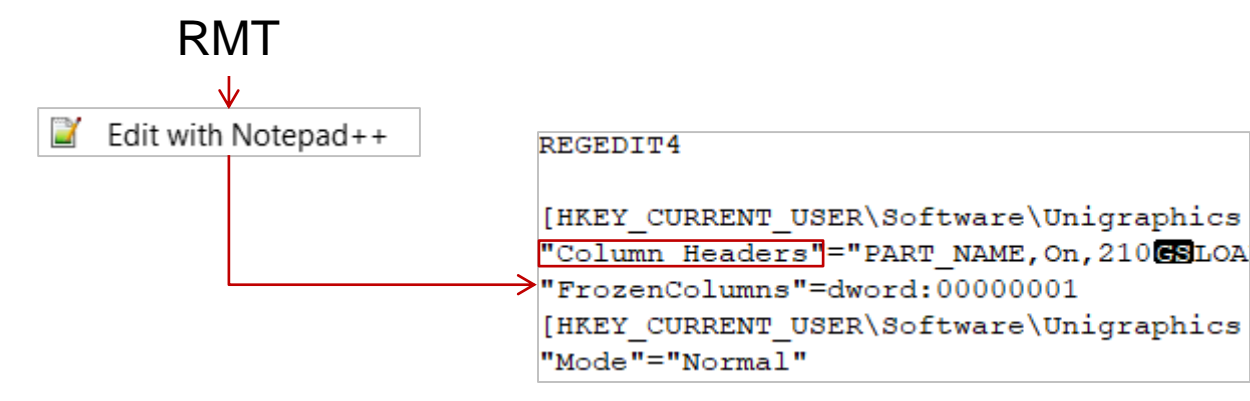

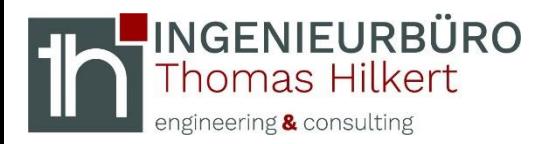

## **Vergleich**

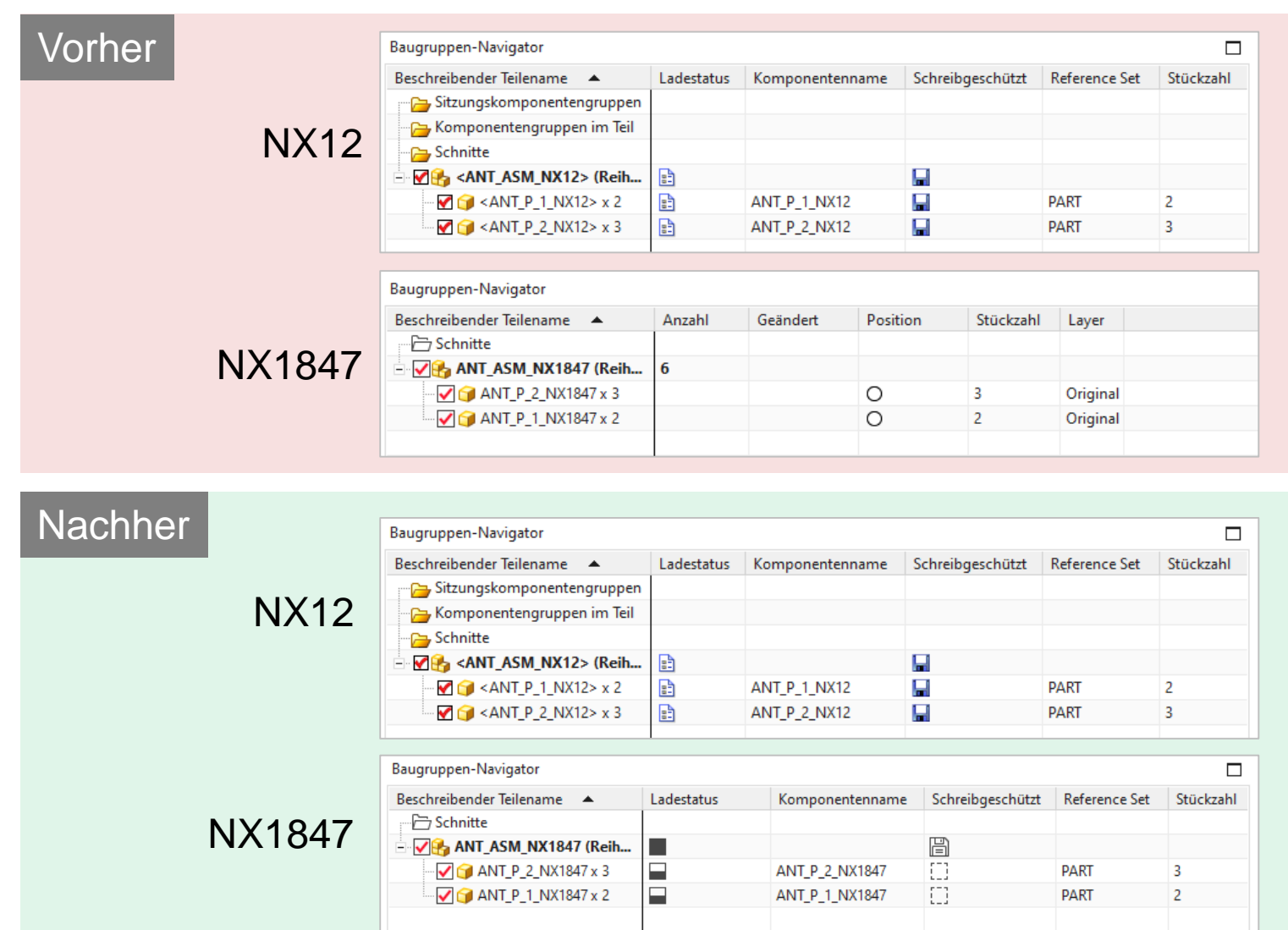